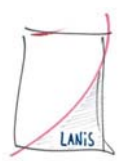

## **Voraussetzungen zur Nutzung aller LANiS-3.2.3 Funktionalitäten**

Um alle in LANiS implementierten Funktionalitäten im Unterricht nutzen zu können, müssen in der Systemumgebung des Netzwerks einige Voraussetzungen gegeben sein. Diese sollen in den folgenden Ausführungen vorgestellt werden:

### **Serverbereich**

- Windows 2000/2003-Server mit Active Directory und DNS-Namensauflösung
- DHCP ist nur dann erforderlich, wenn mit dynamischer IP-Zuweisung an die Clients gearbeitet wird. Wir empfehlen, diesen Dienst auf der Serverplattform zu installieren, auch wenn Sie clientseitig mit statischen IP-Adressen arbeiten.
- Auf der/den Serverfestplatte/n sollte auf einer Partition genügend Speicherplatz für die LANiS-Daten vorhanden sein. Es handelt sich dabei um die Datenverzeichnisse des Windows- und des FTP-Bereichs, sowie dem Speicherplatz für die CD-Images. In dieser Version von LANiS (3.2.3) können die Dienste (FTP-Server und CD-Image-Server) auch auf andere Server in der Domäne ausgelagert werden. Diese anderen Server müssen keine Domänencontroller sein.
- Die Namensvergabe für den/die Server hat keinen Einfluss auf die LANiS-Installation
- Auf dem Domänencontroller muss mit dem Programm **setupad** die statische Komponente der LANiS-Benutzerverwaltung installiert werden.
- Auf dem Server für die dynamischen LANiS-Komponenten muss mit dem Programm **setupftp** diese installiert werden.

#### **Clientbereich**

- Für die Clients ist als Betriebssystem Windows 2000 Professional bzw. Windows XP Professional erforderlich. Windows 9x-Betriebssysteme werden von LANiS nicht mehr unterstützt. Große Teile der LANiS-Programmfunktionalitäten sind unter Windows 9x-Betriebssystemen nicht mehr lauffähig.
- Entscheidenden Einfluss auf die Lauffähigkeit aller LANiS-Programmfunktionen im Admin- und Lehrermodul (Clientsteuerung und Bildschirmübertragung) hat die Namensvergabe für die Clients. **Wir empfehlen daher dringend, folgendes Namenschema einzuhalten:**

Die Rechner in einem Raum erhalten Namen, die sich aus der Raumbezeichnung, dem Begriff **pc** und einer fortlaufenden Nummer ergeben.

#### Beispiel:

In dem Raum E208 befinden sich 10 Workstations und ein Lehrerarbeitsplatz. Der Lehrerarbeitsplatz erhält den Namen **e208pc00**, die Schülerrechner werden nach dem Muster **e208pc01**, **e208pc02**, …,

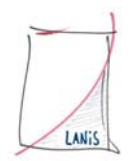

**e208pc10** benannt und mit diesen Namen in der Netzwerk-Domäne angemeldet.

In einem zweiten Raum mit der Nummer B409 sind 16 Schülerrechner und ein Lehrer-PC. Der Lehrer-PC erhält den Namen **b409pc00**, die Schülerrechner werden nach dem Schema **b409pc01**, **b409pc02**, …., **b409p16** benannt.

- Auf dem Lehrerarbeitsplatz müssen alle Drucker, die von diesem Platz aus verwaltet werden sollen, installiert sein.
- Mit dem Programm **setupwd** wird auf allen Clientrechnern (Schüler- und Lehrerarbeitsplätze) die Voraussetzung für die Nutzung aller LANiS-Funktionalitäten installiert.

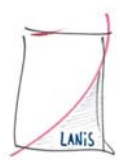

# **Tabelle zur Überprüfung der Installationsvoraussetzungen**

Bevor Sie mit der Installation von LANiS beginnen, sollten sie die nachfolgende Checkliste vollständig durchlesen.

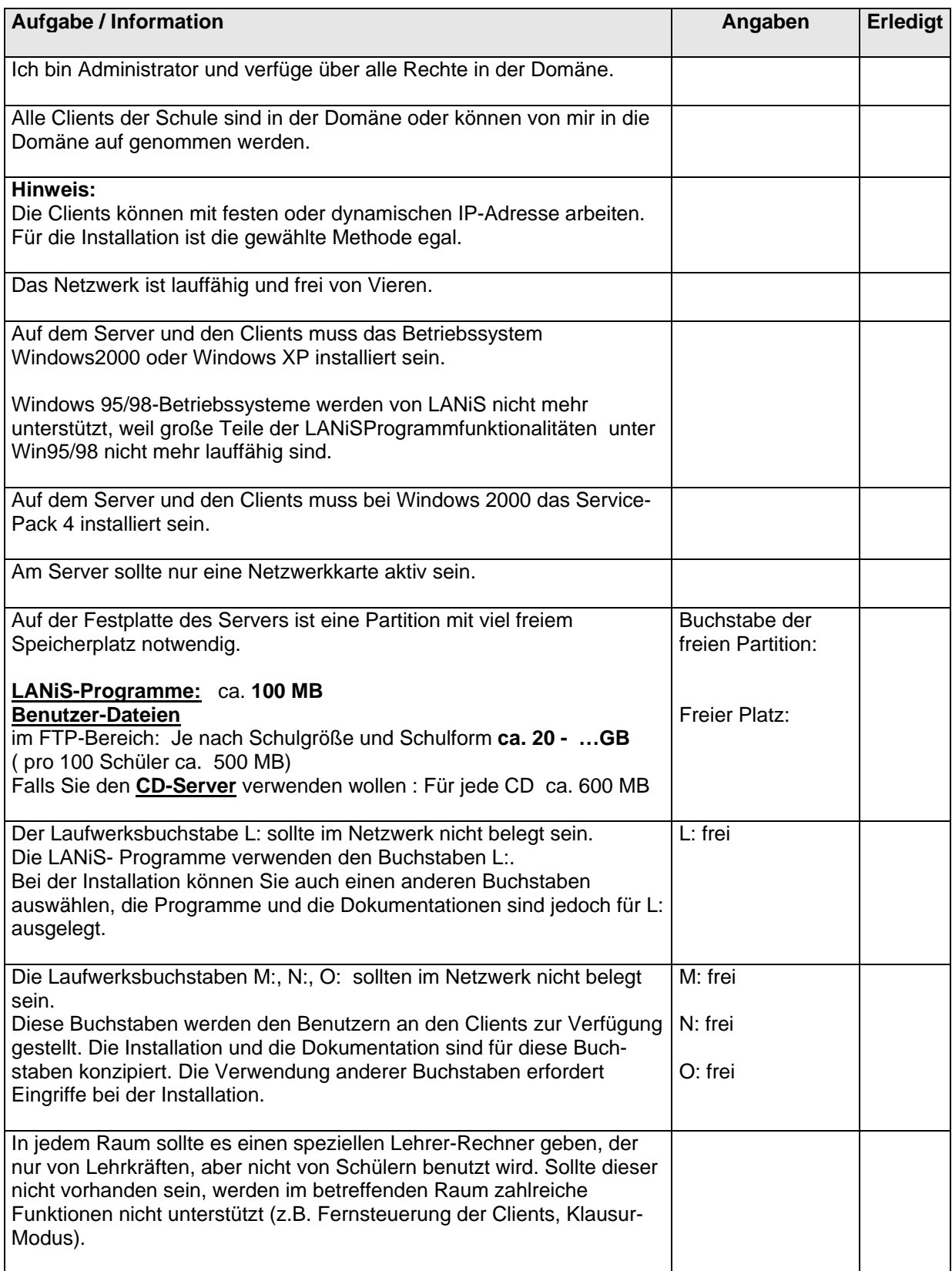

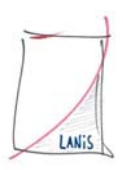

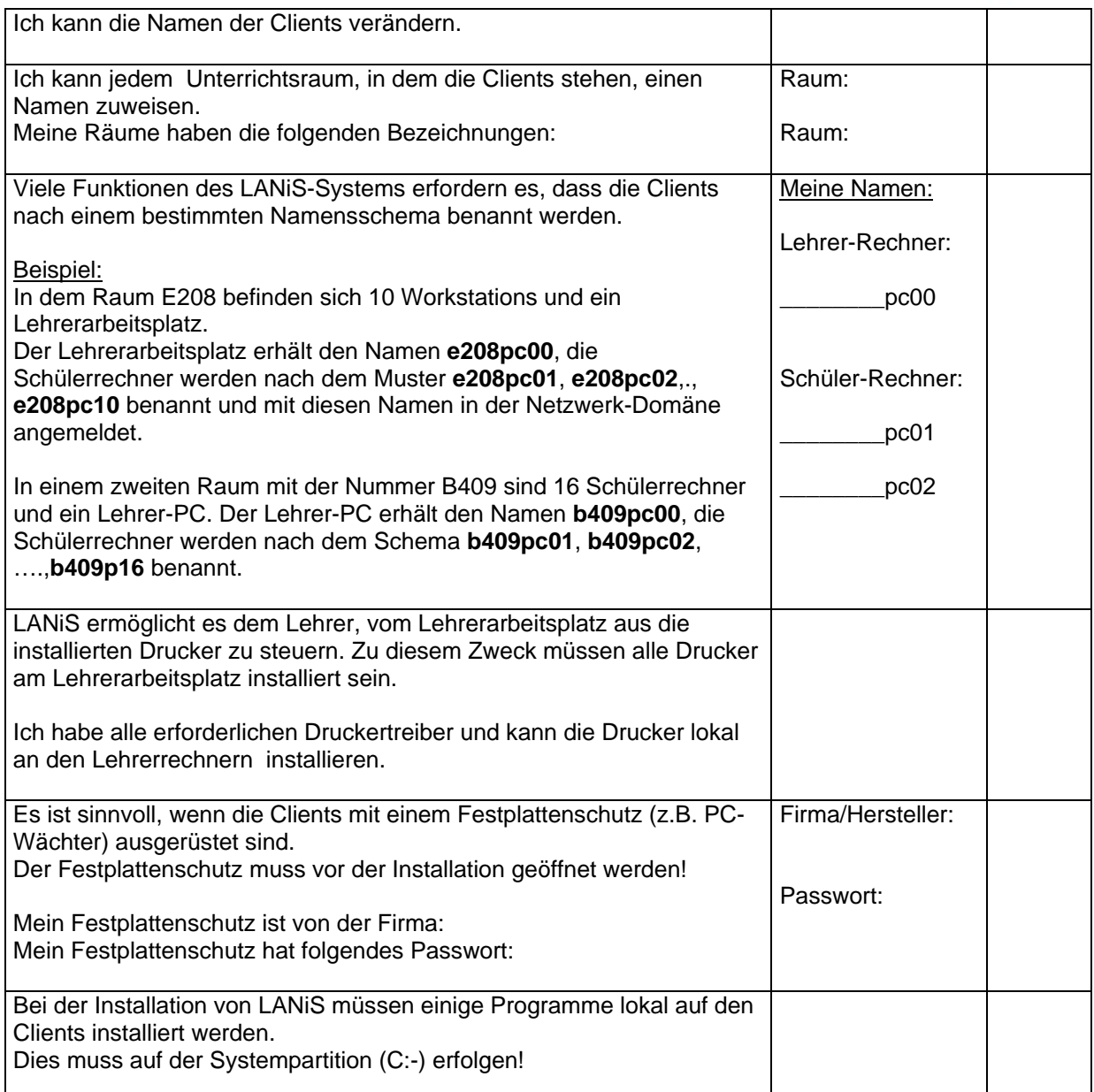

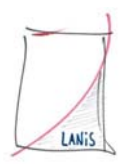

#### **Die folgenden Angaben sind für eine Installation nicht notwendig. Es kann jedoch nicht schaden, wenn man sich damit beschäftigt.**

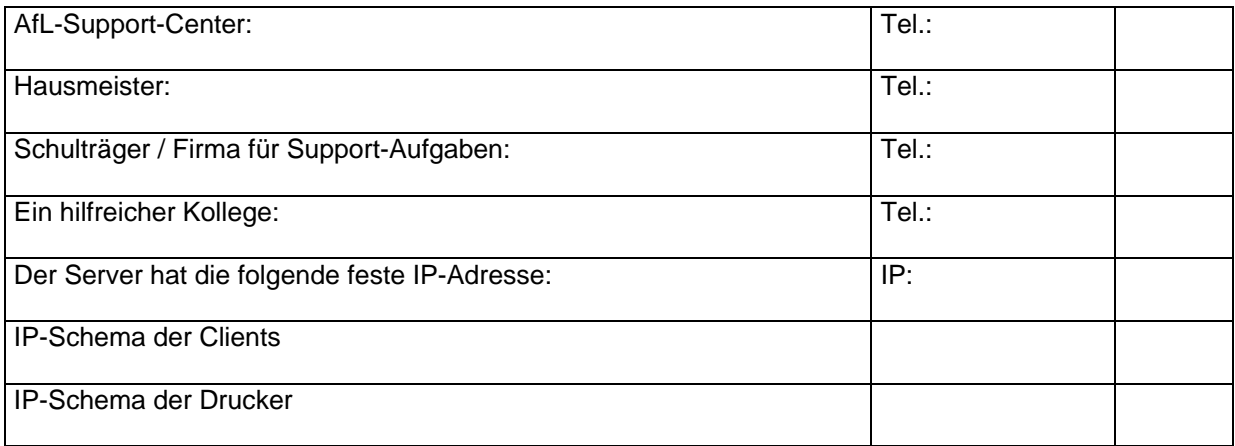

#### **Wenn Sie alle Informationen zusammen getragen haben und beim Durchlesen der Anforderungen keine Fragen aufgetaucht sind, können Sie mit der Installation von LANiS beginnen.**

LANiS-Team vom Support-Center im AfL

Telefon: 069-38989-219 (Dienstag und Mittwoch von 8.30 – 15.00 Uhr) E-Mail: support@afl.hessen.de